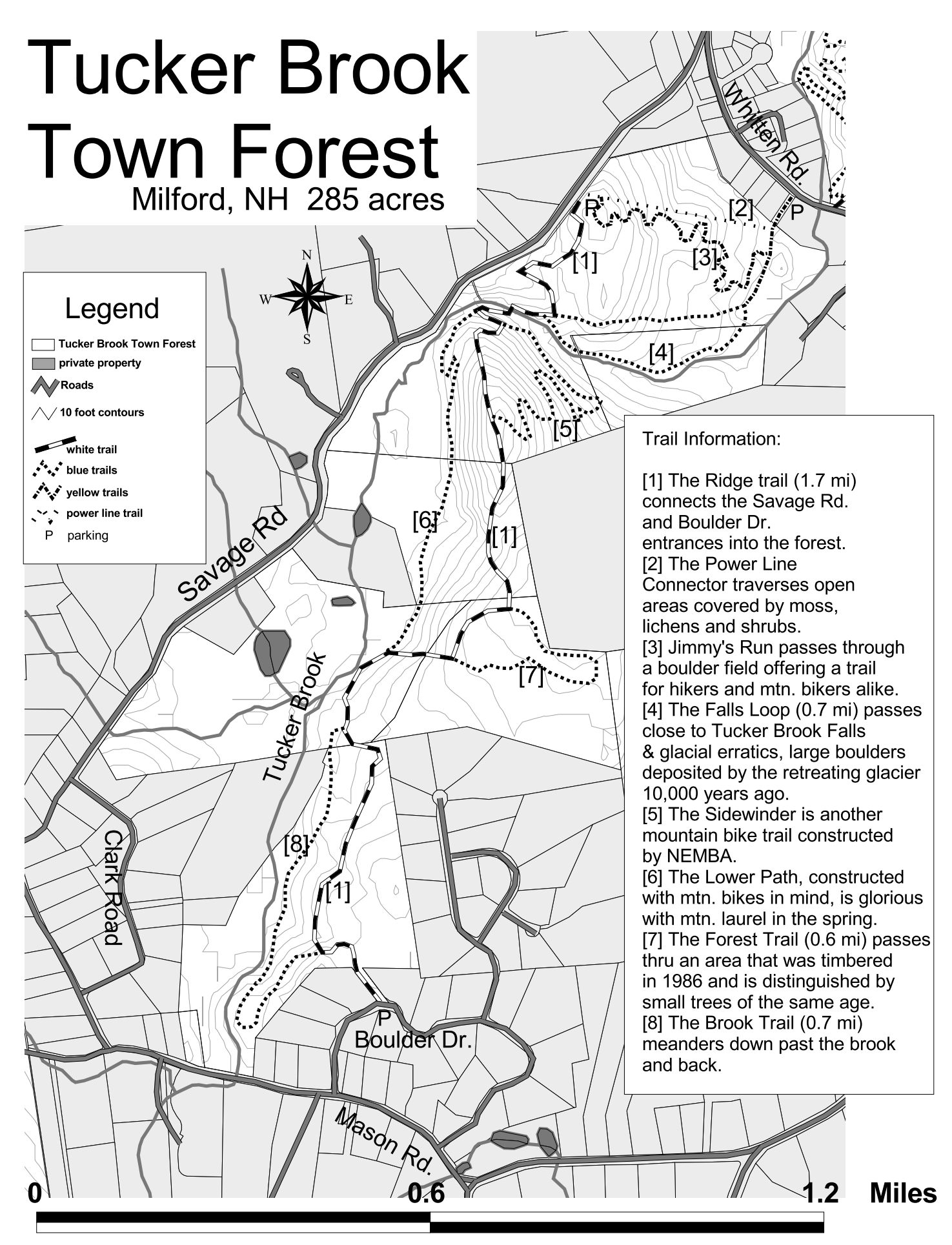

No trash, no fires, no alcoholic beverages. Use caution, hunting permitted in season. This trail guide prepared by the Milford Conservation Commission. Updated 2009